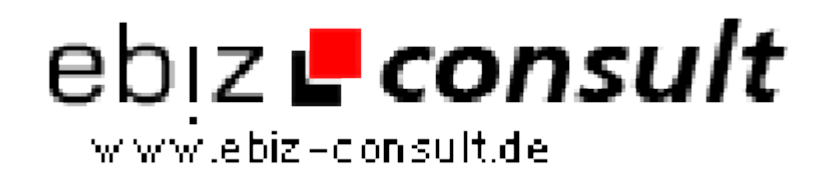

solutions for your daily eBusiness

# **belbit Kundenlogin**

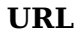

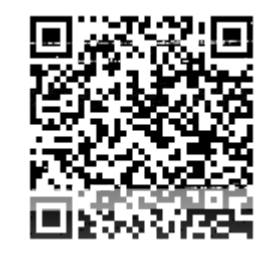

https://www.php-resource.de/script/PHP-Scripts/User-Management-- Authentication-with-PHP/belbit-Kundenlogin\_16606 Image not found or type unknown

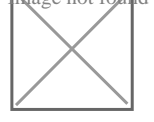

## **Produktbild**

**Description** Das belbit Kundenlogin-Script steht für einfache Verwaltung Ihrer Kunden inkl. zahlreicher Zusatz-Features!

- Newsletter-Versand (auch nach Kategorien)
- Kunden können Kategorien zugeordnet werden
- Individuelle Weiterleitungen nach dem Login
- Administrationsbereich zur Verwaltung aller Kundendaten
- Schützen Sie eigene Inhalte vor Zugriffen ohne vorherigen Login
- **Grafische Statistiken im Administrationsbereich** u.v.m.

### *Zugriff nur für Benutzer*

Nur angemeldete und freigeschaltete Benutzer können sich einloggen. Benutzer können sich selbstständig **neu anmelden** (lässt sich abschalten). Sie können festlegen, wie die Daten neuer Benutzer überprüft werden: mit einem **Freischaltlink**, der **per E-Mail** gesendet wird oder durch den Administrator, der den Account einzeln freischaltet.

#### *Stellen Sie eigene Dateien bereit*

Im **private**-Ordner können Sie HTML-, Text und Bild-Dateien sowie Downloads wie PDFs und ZIP-Archive hochladen, die nur **nach vorherigem Login** abrufbar sein sollen. Zusammen mit der Weiterleitungs-Funktion können Sie z.B. für jeden Benutzer oder für jede Benutzergruppe eine **individuelle Startseite** erstellen. (z.B. eine Startseite, von der aus auf Rechnungen im PDF-Format verlinkt wird)

#### *E-Mail-Newsletter direkt aus dem Script heraus versenden*

Direkt aus dem Script heraus können Sie **E-Mail-Newsletter** an alle Ihre Kunden verschicken. In den Newslettern können Sie Benutzervariablen verwenden, um die Texte persönlicher zu gestalten. Außerdem kann der Versand gezielt z.B. nur an bestimmte Kategorien erfolgen. (z.B. ein Händler-Newsletter nur für Ihre Händler)

#### *Kundendaten immer im Blick*

Das Kundenlogin-Script stellt **Statistiken** über die Zahl der angemeldeten und freigeschalteten **Benutzer**, über die Verteilung weiblicher und männlicher Benutzer und über die Zugehörigkeit zu Kategorien **grafisch** bereit.

#### *Eigene Eingabefelder im Anmeldeformular*

Erfassen Sie neben den Standardangaben (Name, Anschrift, E-Mail Adresse etc.) beliebig viele weitere Daten (z.B. Geburtsdatum, Interessengebiete usw.). Sie können jederzeit eigene Eingabefelder erstellen, die automatisch im Anmeldeformular angezeigt und gespeichert werden.